## QUICK SETUP GUIDE

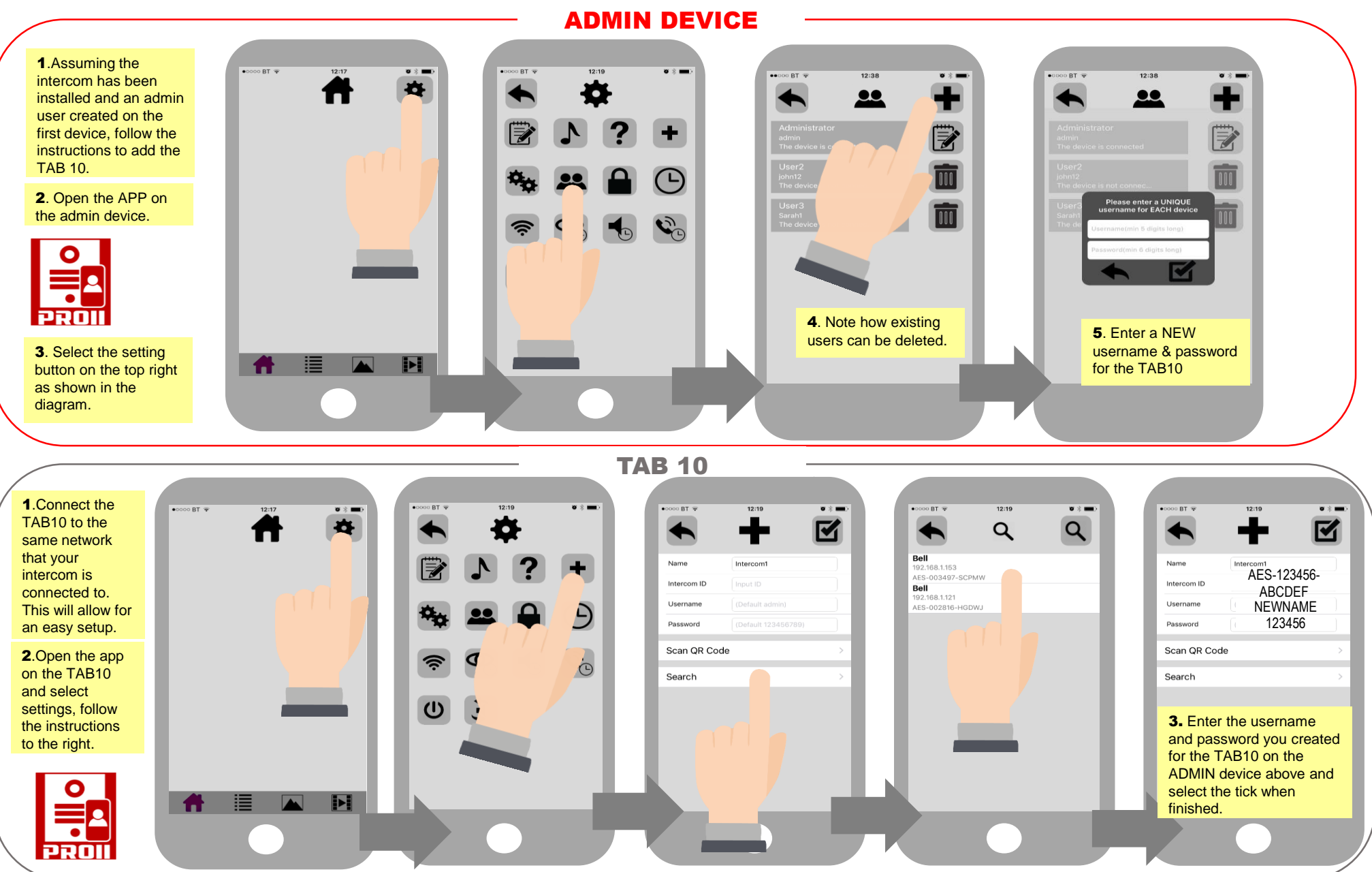

## PAGE 2

## Tab 10 Guide

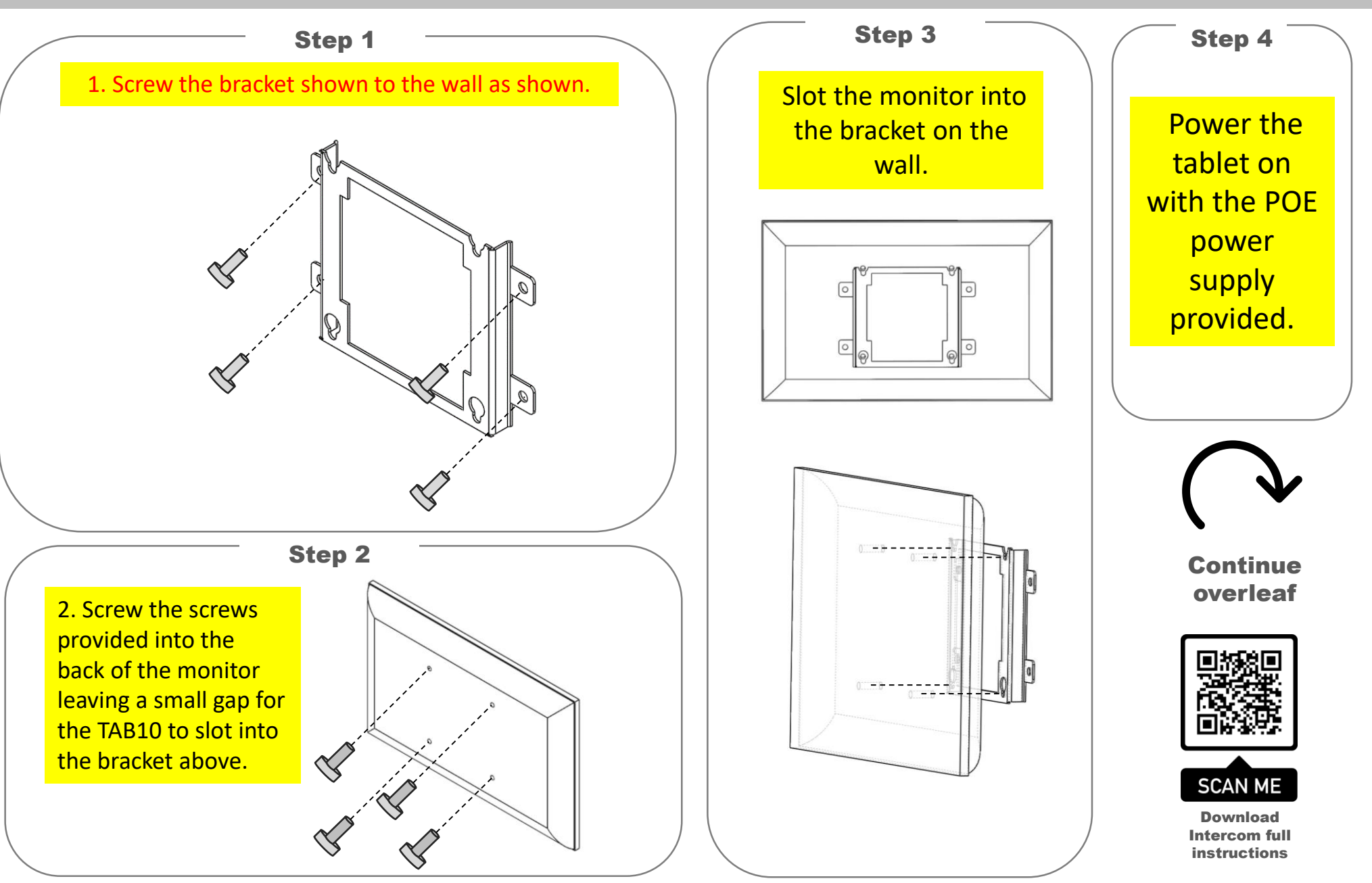